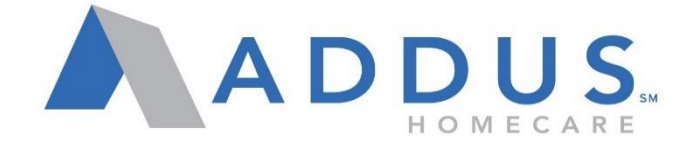

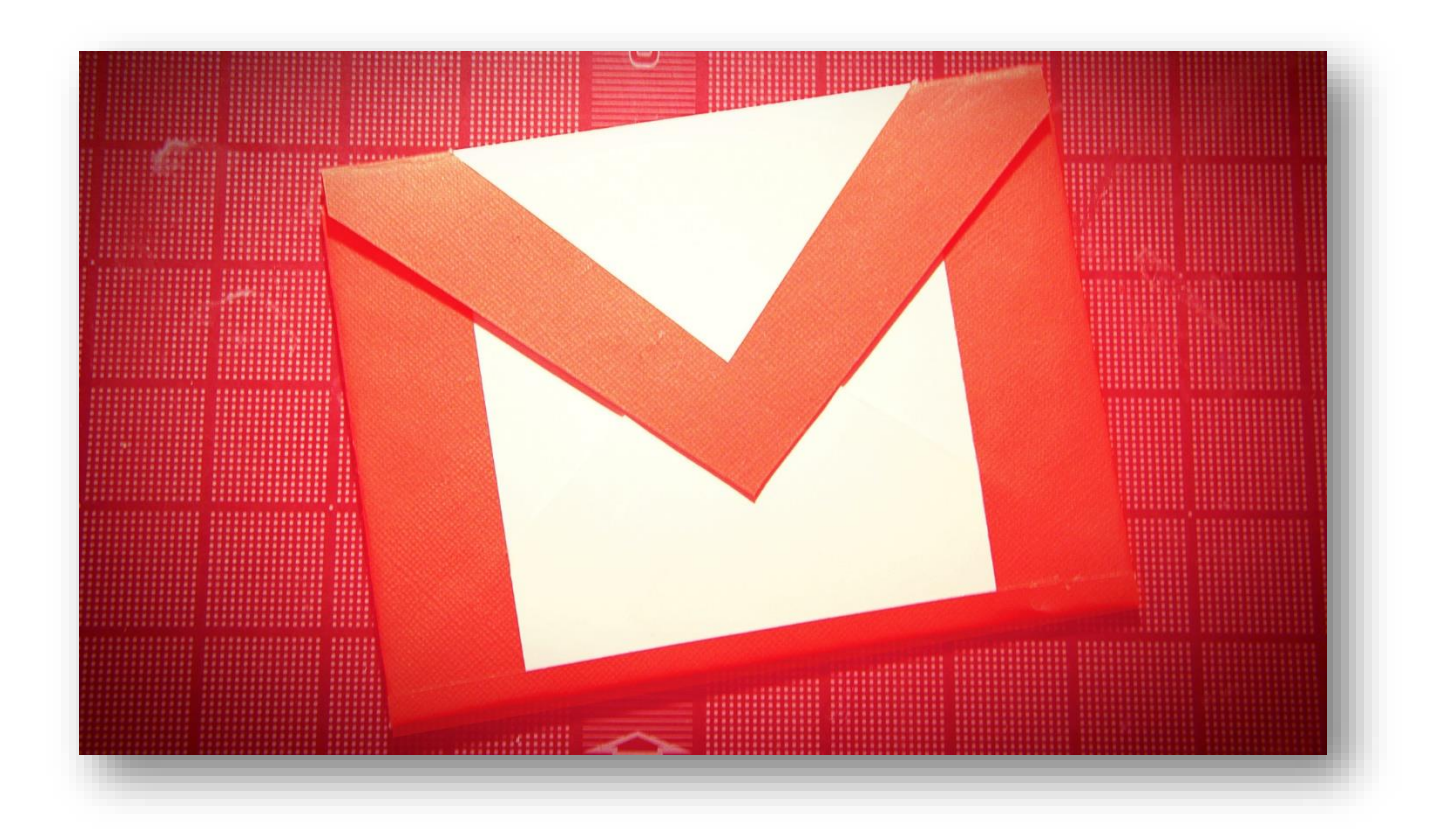

## How to Create an Email Account

## **Creating a Google Email Account**

You can create an email account in just a few steps. Once you create your email account, it's extremely important to keep your email address and password safely guarded. Do NOT share them with anyone.

To create a Gmail Email account, follow these steps:

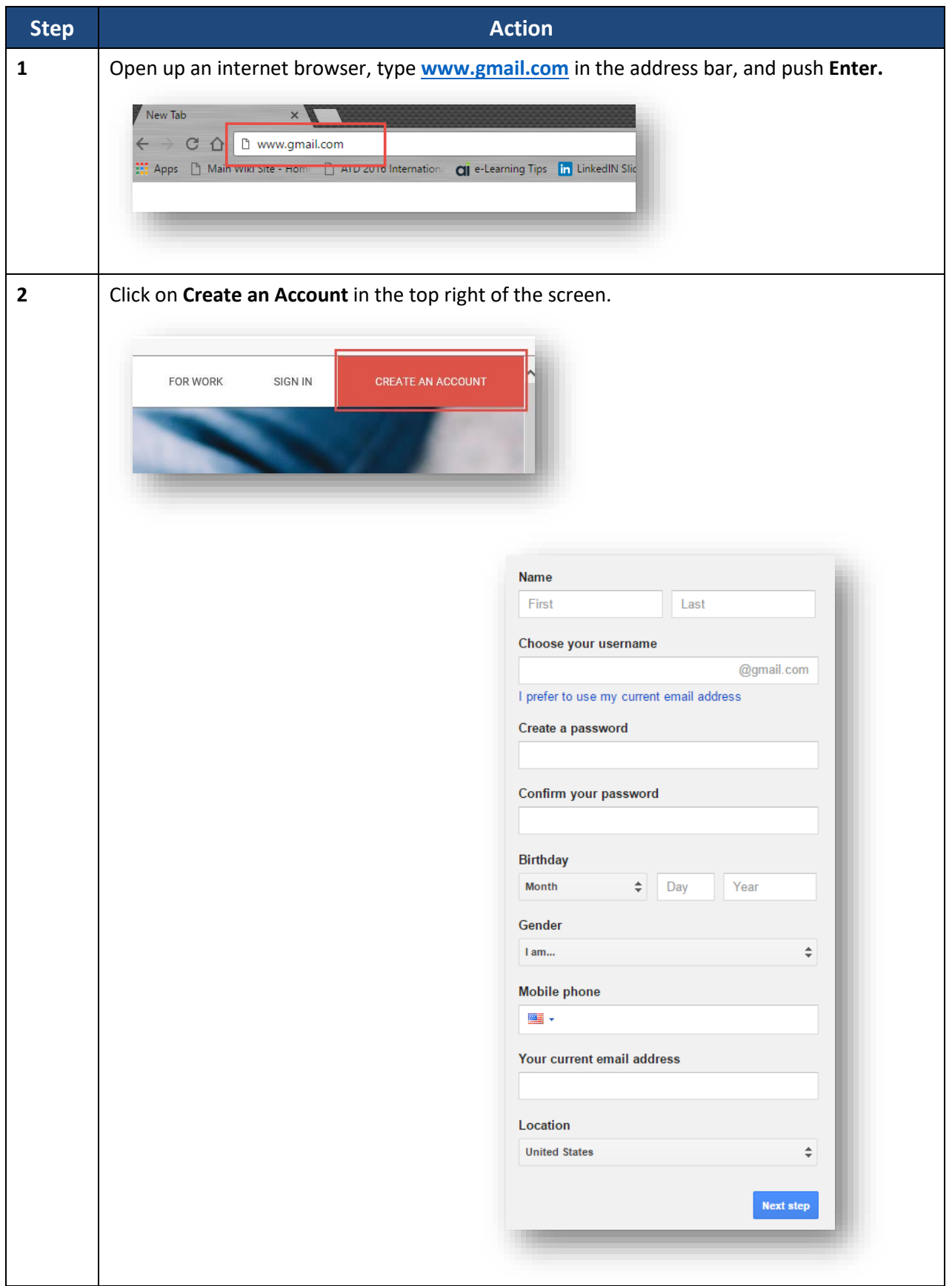

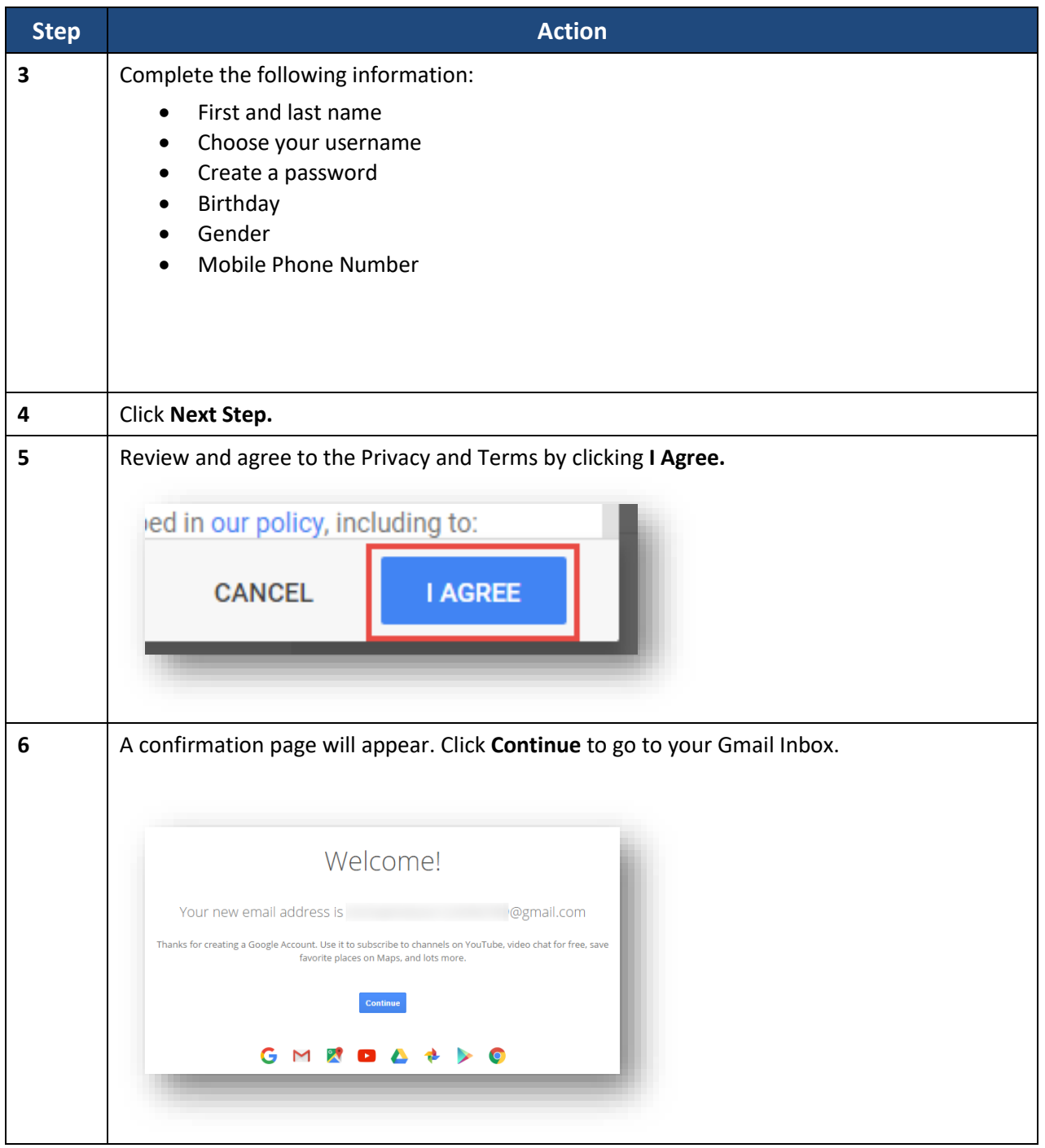

**REMEMBER: Always keep your email and password secure and in a place that is easy for you to find when needed.**

**Never give out your password to anyone!**